# Package 'GACFF'

October 12, 2022

Type Package Title Genetic Similarity in User-Based Collaborative Filtering Version 1.0 Date 2019-12-08 **Depends**  $R$  ( $>= 3.0.0$ ), graphics, stats, utils Encoding UTF-8 Author Farimah Houshmand Nanehkaran, Seyed Mohammad Reza Lajevardi <R.Lajevardi@iaukashan.ac.ir>, Mahmoud Mahlouji Bidgholi <m.mahlouji@iaukashan.ac.ir> Maintainer Farimah Houshmand Nanehkaran <hoshmandcomputer@gmail.com> **Description** The genetic algorithm can be used directly to find the similarity of users and more effectively to increase the efficiency of the collaborative filtering method. By identifying the nearest neighbors to the active user, before the genetic algorithm, and by identifying suitable starting points, an effective method for user-based collaborative filtering method has been developed. This package uses an optimization algorithm (continuous genetic algorithm) to directly find the optimal similarities between active users (users for whom current recommendations are made) and others. First, by determining the nearest neighbor and their number, the number of genes in a chromosome is determined. Each gene represents the neighbor's similarity to the active user. By estimating the starting points of the genetic algorithm, it quickly converges to the optimal solutions. The positive point is the independence of the genetic algorithm on the number of data that for big data is an effective help in solving the problem. License GPL  $(>= 2)$ RoxygenNote 7.0.1 NeedsCompilation no

Repository CRAN

Date/Publication 2019-12-20 13:50:11 UTC

# <span id="page-1-0"></span>R topics documented:

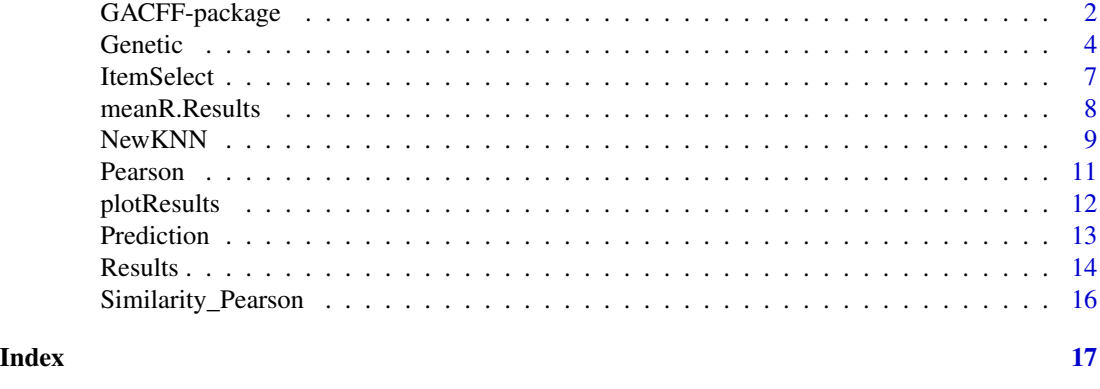

GACFF-package *Genetic Similarity in User-Based Collaborative Filtering*

# Description

The genetic algorithm can be used directly to find the similarity of users and more effectively to increase the efficiency of the collaborative filtering method. By identifying the nearest neighbors to the active user, before the genetic algorithm, and by identifying suitable starting points, an effective method for user-based collaborative filtering method has been developed. This package uses an optimization algorithm (continuous genetic algorithm) to directly find the optimal similarities between active users (users for whom current recommendations are made) and others. First, by determining the nearest neighbor and their number, the number of genes in a chromosome is determined. Each gene represents the neighbor's similarity to the active user. By estimating the starting points of the genetic algorithm, it quickly converges to the optimal solutions. The positive point is the independence of the genetic algorithm on the number of data that for big data is an effective help in solving the problem.

#### Details

The DESCRIPTION file:

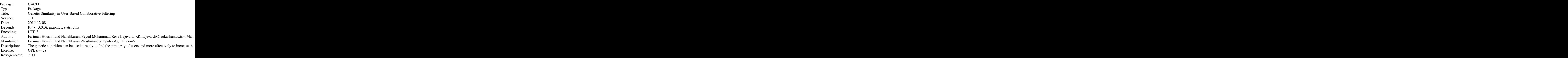

# GACFF-package 3

Index of help topics:

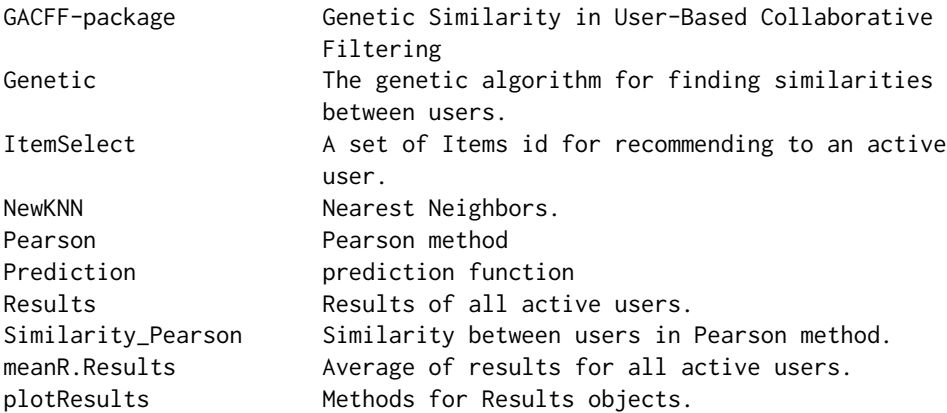

Genetic-based recommender systems.

Finding the Nearest Neighbors and Using Them in the Genetic-Based Collaborative Filtering Recommender System.

# Author(s)

Farimah Houshmand Nanehkaran, Seyed Mohammad Reza Lajevardi <R.Lajevardi@iaukashan.ac.ir>, Mahmoud Mahlouji Bidgholi <m.mahlouji@iaukashan.ac.ir>

Maintainer: Farimah Houshmand Nanehkaran <hoshmandcomputer@gmail.com>

#### References

Bobadilla, J., Ortega, F., Hernando, A. and Alcalá, J. (2011). *Improving collaborative filtering recommender system results and performance using genetic algorithms*. Knowledge-based systems, vol. 24, no. 8, pp. 1310-1316.

Ben-Shimon, D., Rokach, L. and Shapira, B. (2016). *An ensemble method for top-N recommendations from the SVD*. Expert Systems with Applications, vol. 64, pp.84-92.

Kang, Z., Peng, C. and Cheng, Q. (2016). *Top-n recommender system via matrix completion*. In Thirtieth AAAI Conference on Artificial Intelligence.

Qian, Y., Zhang, Y., Ma, X., Yu, H. and Peng, L. (2019). *EARS: Emotion-aware recommender system based on hybrid information fusion*. Information Fusion, vol. 46, pp.141-146.

Xia, B., Li, T., Li, Q. and Zhang, H. (2018). *Noise-tolerance matrix completion for location recommendation*. Data Mining and Knowledge Discovery, vol. 32, no. 1, pp.1-24.

#### Examples

ratings  $\leq$  matrix(c( 2, 5, NaN, NaN, NaN, 4, NaN, NaN, NaN, 1, NaN, 5, NaN, 4, 5, NaN, 4, NaN, 4, NaN, NaN, 5, NaN, NaN, 5, NaN, 2, NaN, NaN, NaN, NaN, 1, NaN, 4, 2, NaN),nrow=6,byrow=TRUE)

#### <span id="page-3-0"></span>4 Genetic contract of the contract of the contract of the contract of the contract of the contract of the contract of the contract of the contract of the contract of the contract of the contract of the contract of the cont

```
active_users <- c(1:dim(ratings)[2])
##1
sim.Pearson <- Similarity_Pearson (ratings, active_user=6,
                                  near_user=c(1:dim(ratings)[2]))
##2
Pearson.out <- Pearson (ratings, active_user=6, Threshold_KNN=4)
##3
predict <-Prediction (ratings, active_user=6,
                     near_user=Pearson.out$near_user_Pearson,
                      sim_x=Pearson.out$sim_Pearson,
                     KNN=length(Pearson.out$sim_Pearson))
##4
ItemSelect (ratings, active_user=6, pre_x=predict)
##5
NewKNN.out <- NewKNN (ratings, active_user=6, Threshold_KNN=4,
                     max_scour=5, min_scour=1)
##6
Genetic.out <- Genetic (ratings, active_user=6,
                       near_user=NewKNN.out$near_user,
                        Threshold_KNN=4, max_scour=5, min_scour=1,
                       PopSize=100, MaxIteration=50, CrossPercent=70,
                       MutatPercent=20)
##7
Results.out <- Results(ratings, active_users, Threshold_KNN=4, max_scour=5,
                     min_scour=1, PopSize=100, MaxIteration=50,
                     CrossPercent=70, MutatPercent=20)
##8
meanR.Results.out <- meanR.Results (obj_Results=Results.out)
##9
plotResults(active_users, Results.out, xlab = "Iteration", ylab = "MAE",
               main = "MAE (New KNN+GA) in CF Recommender Systems" )
```
<span id="page-3-1"></span>Genetic *The genetic algorithm for finding similarities between users.*

#### **Description**

Finding users' similarity by continuous genetic algorithm directly.

#### Usage

```
Genetic(ratings, active_user, near_user, Threshold_KNN, max_scour, min_scour,
         PopSize=100, MaxIteration=50, CrossPercent=70, MutatPercent=20)
```
#### Arguments

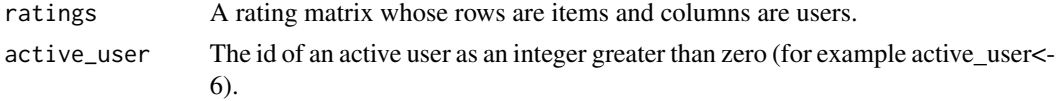

#### Genetic 5

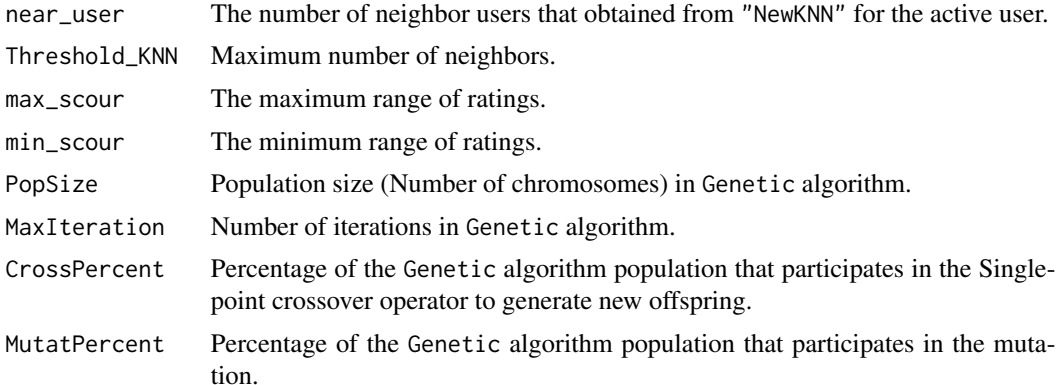

#### Details

The fitness function of the genetic algorithm determines the optimality of the neighbor's similarity to the active user. The fitness function is considered the MAE of the RS. The MAE is obtained by comparing the real ratings of users with the predicted ratings that are calculated according to the similarity obtained by the Genetic algorithm.

The steps of the Genetic algorithm are:

Selection. Selection is based on elitism. Using this operator, the best member of each population survives and will be present in the next population. In other words, the member with the highest match will automatically be transferred to the new population (elitist selection  $= 10\%$  of the best individuals from each generation). The application of elitism in the genetic algorithm usually improves its efficiency.

Crossover. Single-point crossover technique is used. The crossover operator is used to produce children. A weight coefficient (crossover probability) of between 0 and 1 (0.8) is considered equal to the length of the parent, and by using follow formulas, two new chromosomes or two children are created.

> $y1 = \alpha * x1 + (1 - \alpha) * x2$  $y2 = \alpha * x2 + (1 - \alpha) * x1$

x1 and x2 are decimal values that represent the parent chromosome.  $\alpha$  is the weighting factor and,  $y1$  and  $y2$  are the children's chromosomes resulting from the parent compound.

Mutation. Single-point mutation technique is used to introduce diversity. The mutation probability is 0.02. The Gaussian mutation operator is implemented. First, a chromosome is randomly selected from the population, and then one or more of its components is changed according to the Gaussian function using follow formula.

$$
y1 = x1 + r1 * N(0, 1)
$$

 $x1$  is the similarity value that represents the parent chromosome,  $r1$  is a random number in the range of 0 and 1 (0.02).  $N(0,1)$  is a random number distributed by using the Gaussian distribution.

The genetic algorithm stops when an individual in the population has a fitness value less than a constant value (for example 0.5).

# Value

An object of class "Genetic", a list with components:

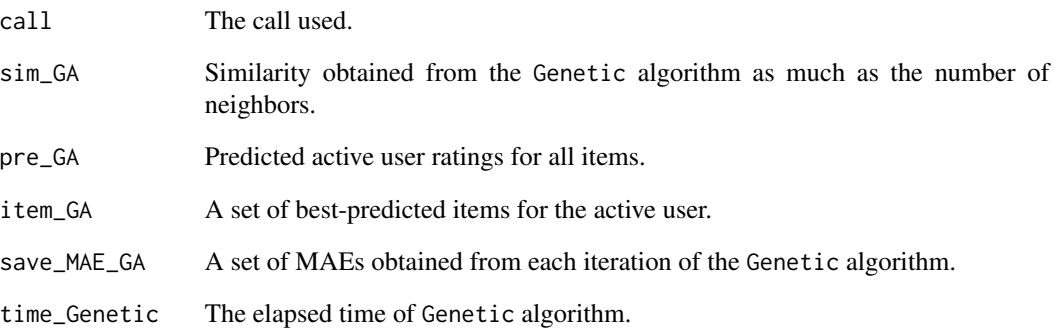

# Author(s)

Farimah Houshmand Nanehkaran

Maintainer: Farimah Houshmand Nanehkaran <hoshmandcomputer@gmail.com>

# References

Bobadilla, J., Ortega, F., Hernando, A. and Alcala, J. (2011). *Improving collaborative filtering recommender system results and performance using genetic algorithms*. Knowledge-based systems, vol. 24, no. 8, pp. 1310-1316.

# Examples

ratings  $\le$  matrix(c( 2, 5, NaN, NaN, NaN, 4, NaN, NaN, NaN, 1, NaN, 5, NaN, 4, 5, NaN, 4, NaN, 4, NaN, NaN, 5, NaN, NaN, 5, NaN, 2, NaN, NaN, NaN, NaN, 1, NaN, 4, 2, NaN),nrow=6,byrow=TRUE) NewKNN.out <- NewKNN (ratings, active\_user=6, Threshold\_KNN=4, max\_scour=5, min\_scour=1) Genetic.out <- Genetic (ratings, active\_user=6, near\_user=NewKNN.out\$near\_user, Threshold\_KNN=4, max\_scour=5, min\_scour=1, PopSize=100, MaxIteration=50, CrossPercent=70,

MutatPercent=20)

<span id="page-6-0"></span>

# Description

Selecting the best items to recommend.

#### Usage

```
ItemSelect(ratings, active_user, pre_x)
```
#### Arguments

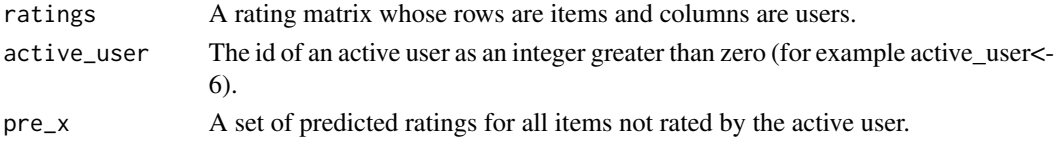

# Details

Items selecting and their order depends on the method (Pearson, NewKNN, Genetic).

# Value

item\_x A set of item identifiers recommended to the active user.

# References

Nilashi, M., Ibrahim, O. and Bagherifard, K. (2018). *A recommender system based on collaborative filtering using ontology and dimensionality reduction techniques*. Expert Systems with Applications, vol. 92, pp. 507-520.

# Examples

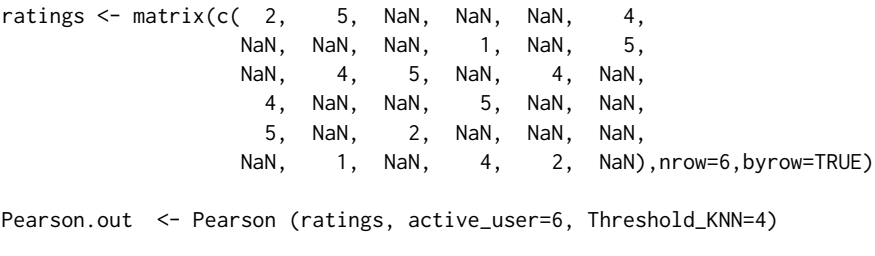

predict <-Prediction (ratings, active\_user=6, near\_user=Pearson.out\$near\_user\_Pearson, sim\_x=Pearson.out\$sim\_Pearson, KNN=length(Pearson.out\$sim\_Pearson))

ItemSelect (ratings, active\_user=6, pre\_x=predict)

<span id="page-7-0"></span>

# Description

Average of MAE and elapsed time for all active users.

# Usage

```
meanR.Results(obj_Results)
```
# Arguments

obj\_Results An object of class "Results".

An object of class "meanR.Results", a list with components:

# Details

Due to the difference in the results of each active user, the average of all active users is calculated.

# Value

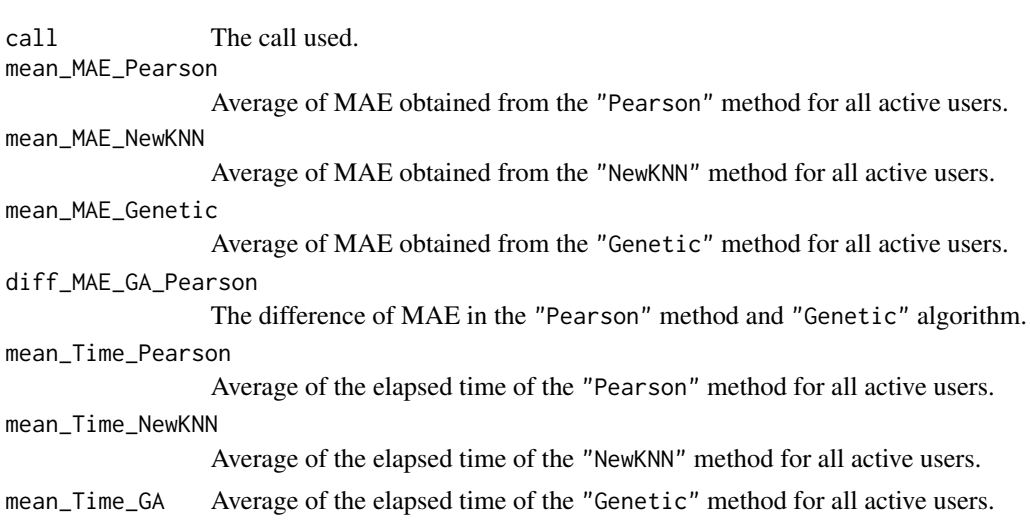

# Examples

ratings  $\leq$  matrix(c( 2, 5, NaN, NaN, NaN, 4, NaN, NaN, NaN, 1, NaN, 5, NaN, 4, 5, NaN, 4, NaN, 4, NaN, NaN, 5, NaN, NaN, 5, NaN, 2, NaN, NaN, NaN,<br>aN, 1, NaN, 4, 2, NaN) NaN, 1, NaN, 4, 2, NaN),nrow=6,byrow=TRUE)

#### <span id="page-8-0"></span>NewKNN 9

```
active_users <- c(1:dim(ratings)[2])
Results.out <- Results(ratings, active_users, Threshold_KNN=4, max_scour=5,
                     min_scour=1, PopSize=100, MaxIteration=50,
                     CrossPercent=70, MutatPercent=20)
meanR.Results.out <- meanR.Results (obj_Results=Results.out)
```
<span id="page-8-1"></span>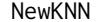

 $Nearest Neighbors.$ 

# Description

Determining of nearest neighbors and their id to determine the number of genes in a chromosome.

#### Usage

NewKNN(ratings, active\_user, Threshold\_KNN, max\_scour, min\_scour)

# Arguments

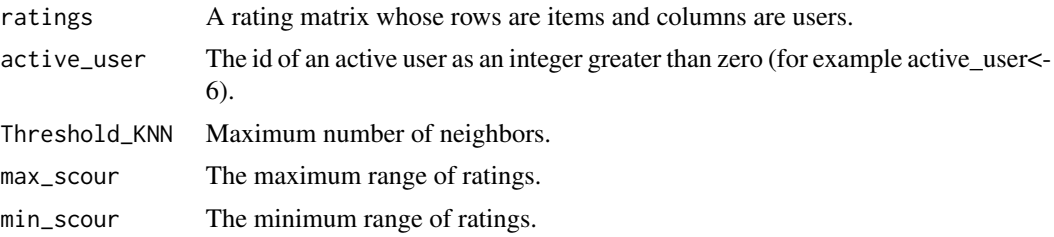

# Details

The number of neighbors for the active user determines the number of genes in the chromosome of the genetic algorithm. The fitness function is MAE which by being minimized, the similarity of the neighbor users is optimized within the processes of the genetic algorithm. The following equation is used to determine the starting points of the genetic algorithm, which are essentially approximation similarities. Using these starting points, the genetic algorithm converges faster.

> $sim_d$ if =  $(maxrating - dif)/sum(rating)$  $range of dif : [minrating - 1, \ldots, maxrating - 1]$

*dif* is the difference in the existing ratings. For example, for a difference of 0.5, the approximate similarity is  $4.5/15$  and for a difference of 0, the similarity is  $5/15$ . In this method, the number of neighbors varies for each active user, so the problem of predetermining it is solved.

The steps of this function are:

1) The rating matrix is assigned to the form of the Item-user matrix (Items in rows and users in one column).

2) The users rating differences of each item are calculated for each pair of related users.

3) For each user, the related pairwise are separated from all rows in one column.

4) If a pairwise is repeated several times, the average values of the differences are calculated. The number of neighbor users is different for each active user.

5) The rating differences are sorted in ascending order.

6) Neighbor users are selected based on lower rating differences. If the threshold for the difference is already specified, the out-of-area relationships are eliminated.

#### Value

An object of class "NewKNN", a list with components:

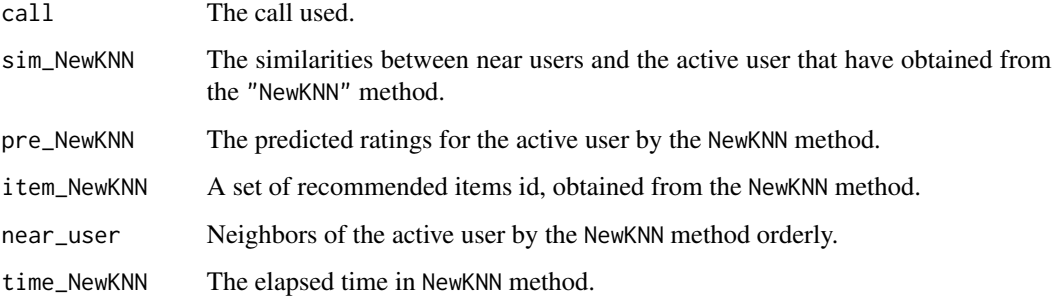

#### Author(s)

Farimah Houshmand Nanehkaran

Maintainer: Farimah Houshmand Nanehkaran <hoshmandcomputer@gmail.com>

# References

Koohi, H. and Kiani, K. (2017). *A new method to find neighbor users that improves the performance of Collaborative Filtering*. Expert Systems with Applications, vol. 83, pp.30-39.

# Examples

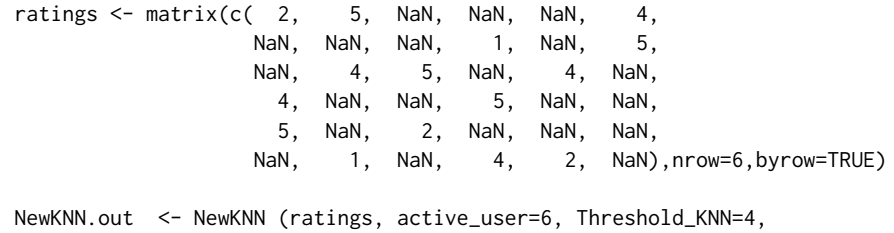

max\_scour=5, min\_scour=1)

<span id="page-10-1"></span><span id="page-10-0"></span>

#### Description

The Pearson method is the most well-known method for finding users' similarity, so to compare the genetic-based method, the Pearson method has been implemented in this package.

#### Usage

Pearson(ratings, active\_user, Threshold\_KNN)

# Arguments

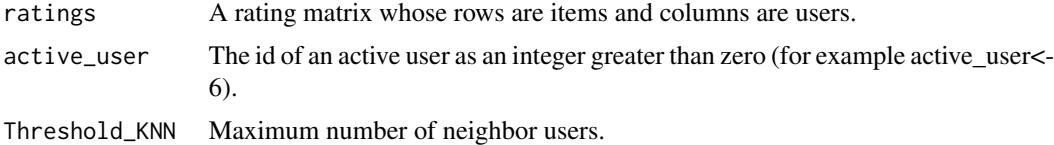

# Details

Pearson Correlation Coefficient (PCC) is the similarity measure for Collaborative filtering recommender system, to evaluate how much two users are correlated [3].

#### Value

An object of class "Pearson", a list with components:

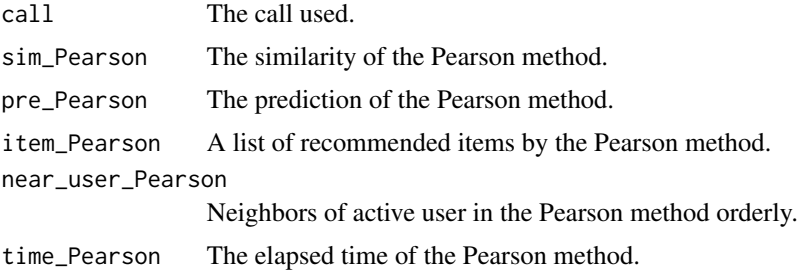

#### References

[1] Bobadilla, J., Ortega, F., Hernando, A. and Alcala, J. (2011). *Improving collaborative filtering recommender system results and performance using genetic algorithms*. Knowledge-based systems, vol. 24, no. 8, pp. 1310-1316.

[2] Lu, J., Wu, D., Mao, M., Wang W. and Zhang, G. (2015). *Recommender system application developments: a survey*. Decision Support Systems, vol. 74, pp. 12-32.

[3] Sheugh, L. and Alizadeh, S.H. (2015). *A note on pearson correlation coefficient as a metric of similarity in recommender system*. In 2015 AI & Robotics (IRANOPEN) (pp. 1-6). IEEE.

#### <span id="page-11-0"></span>Examples

ratings  $\le$  matrix(c( 2, 5, NaN, NaN, NaN, 4, NaN, NaN, NaN, 1, NaN, 5, NaN, 4, 5, NaN, 4, NaN, 4, NaN, NaN, 5, NaN, NaN, 5, NaN, 2, NaN, NaN, NaN, NaN, 1, NaN, 4, 2, NaN),nrow=6,byrow=TRUE) Pearson.out <- Pearson (ratings, active\_user=6, Threshold\_KNN=4)

plotResults *Methods for Results objects.*

# Description

Provide standard methods for manipulating Results objects.

# Usage

```
plotResults (active_users, obj_Results,
                      xlab = "Iteration", ylab = "MAE",
           main = "MAE (New KNN+GA) in CF Recommender Systems", ...)
```
#### Arguments

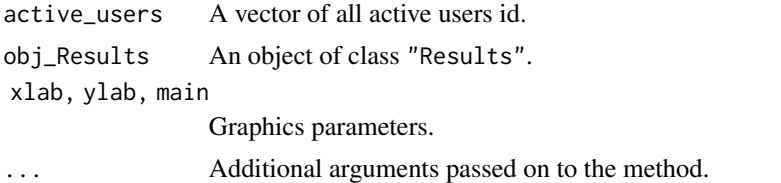

#### Details

Methods for standard generic functions when dealing with objects of class "Results"

#### Value

a plot of the history of the process is produced with a NULL return value.

# Examples

ratings  $\leq$  matrix(c( 2, 5, NaN, NaN, NaN, 4, NaN, NaN, NaN, 1, NaN, 5, NaN, 4, 5, NaN, 4, NaN, 4, NaN, NaN, 5, NaN, NaN, 5, NaN, 2, NaN, NaN, NaN, NaN, 1, NaN, 4, 2, NaN),nrow=6,byrow=TRUE)

#### <span id="page-12-0"></span>Prediction 23

```
active_users <- c(1:dim(ratings)[2])
Results.out <- Results(ratings, active_users, Threshold_KNN=4, max_scour=5,
                    min_scour=1, PopSize=100, MaxIteration=50,
                    CrossPercent=70, MutatPercent=20)
plotResults(active_users, Results.out, xlab = "Iteration", ylab = "MAE",
               main = "MAE (New KNN+GA) in CF Recommender Systems" )
```
Prediction *prediction function*

# Description

Obtaining the ratings of items that not seen by the active user.

#### Usage

Prediction (ratings, active\_user, near\_user, sim\_x, KNN)

# Arguments

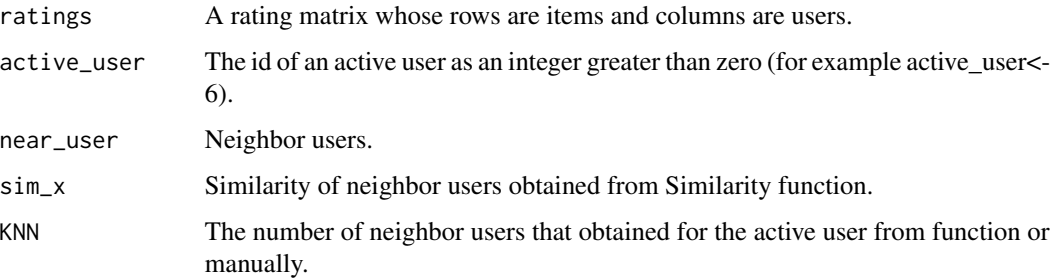

#### Details

The prediction formula is:

$$
(p_x)^i = \bar{r}_x + ((\sum_{(n \in \text{nearusers})} ([sim(u_x, u_n).((r_n)^i - (\bar{r})_n)])) / (\sum_{(n \in \text{nearusers})} (|sim(u_x, u_n)|)))
$$

where  $(P_x)^i$  is the prediction of the user x to an item i.  $(\bar{r})_x$  is the average ratings of the user x and  $\bar{r}_n$  is the average ratings of neighbors.

#### Value

pre\_y A set of predicted ratings for all items of the active user.

#### <span id="page-13-0"></span>References

Moses, J.S. and Babu, L.D. (2018). *Evaluating Prediction Accuracy, Developmental Challenges, and Issues of Recommender Systems*. International Journal of Web Portals (IJWP), vol. 10, no. 2, pp. 61-79.

Singh, P., Ahuja, S. and Jain, S. (2019). *Latest Trends in Recommender Systems 2017*. In Advances in Data and Information Sciences, pp. 197-210. Springer, Singapore.

# Examples

```
ratings \leq matrix(c( 2, 5, NaN, NaN, NaN, 4,
                 NaN, NaN, NaN, 1, NaN, 5,
                 NaN, 4, 5, NaN, 4, NaN,
                      NaN, NaN, 5, NaN, NaN,
                   5, NaN, 2, NaN, NaN, NaN,
                 NaN, 1, NaN, 4, 2, NaN),nrow=6,byrow=TRUE)
Pearson.out <- Pearson (ratings, active_user=6, Threshold_KNN=4)
predict <- Prediction (ratings, active_user=6,
                    near_user=Pearson.out$near_user_Pearson,
                    sim_x=Pearson.out$sim_Pearson,
                    KNN=length(Pearson.out$sim_Pearson))
```
Results *Results of all active users.*

# Description

comparison of three methods (Genetic, NewKNN, Pearson) about MAE, elapsed time and predicted items.

#### Usage

```
Results(ratings, active_users, Threshold_KNN, max_scour, min_scour,
       PopSize=100, MaxIteration=50, CrossPercent=70, MutatPercent=20)
```
# Arguments

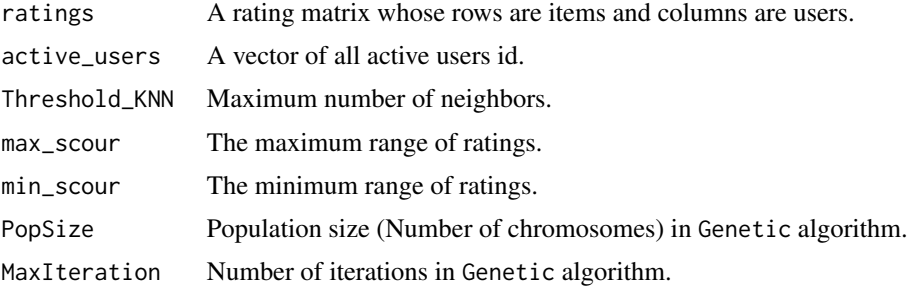

#### <span id="page-14-0"></span>Results 15

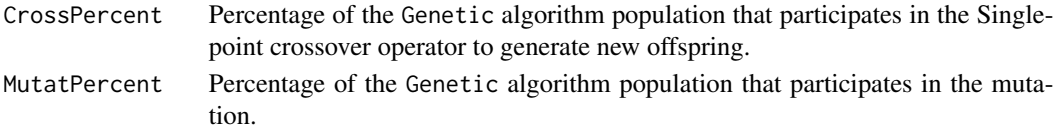

# Details

MAE is the average of the difference between real ratings of the active user and predicted ratings obtained from a method.

# Value

An object of class "Results", a list with components:

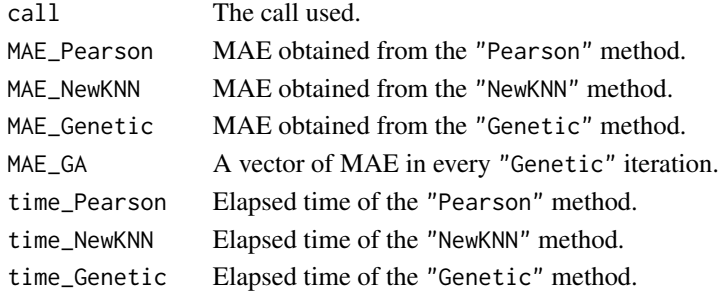

# Note

MAE is abbreviate of Mean Absolute Error.

# References

Salehi, M. (2014). *Latent feature based recommender system for learning materials using genetic algorithm*. Information Systems & Telecommunication, vol. 137.

#### See Also

[Genetic](#page-3-1), [NewKNN](#page-8-1), [Pearson](#page-10-1).

# Examples

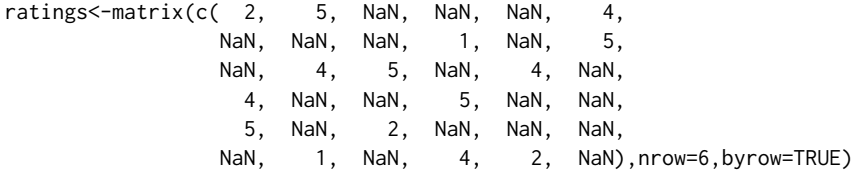

active\_users <- c(1:dim(ratings)[2])

Results.out <- Results(ratings, active\_users, Threshold\_KNN=4, max\_scour=5, min\_scour=1, PopSize=100, MaxIteration=50, CrossPercent=70, MutatPercent=20)

<span id="page-15-0"></span>Similarity\_Pearson *Similarity between users in Pearson method.*

# Description

Finding the similarity with Pearson's method.

#### Usage

Similarity\_Pearson(ratings, active\_user, near\_user)

#### Arguments

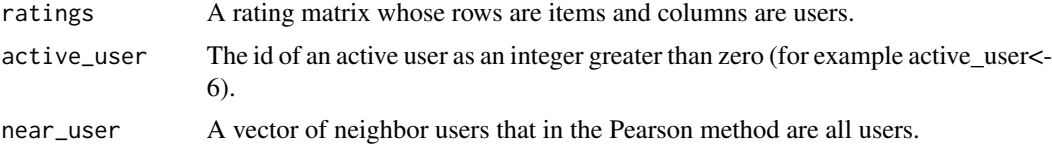

# Details

Obtaining the Pearson similarity through the cor command from state package does not produce the desired response.

# Value

sim\_ac Pearson's similarity between the active user and all users.

#### References

Karabadji, N.E.I., Beldjoudi, S., Seridi, H., Aridhi, S. and Dhifli, W. (2018). *Improving memorybased user collaborative filtering with evolutionary multi-objective optimization*. Expert Systems with Applications, vol. 98, pp.153-165.

# Examples

ratings  $\leq$  matrix(c( 2, 5, NaN, NaN, NaN, 4, NaN, NaN, NaN, 1, NaN, 5, NaN, 4, 5, NaN, 4, NaN, 4, NaN, NaN, 5, NaN, NaN, 5, NaN, 2, NaN, NaN, NaN, NaN, 1, NaN, 4, 2, NaN),nrow=6,byrow=TRUE)

sim.Pearson <- Similarity\_Pearson (ratings, active\_user=6, near\_user=c(1:dim(ratings)[2]))

# <span id="page-16-0"></span>Index

∗ Optimize

GACFF-package, [2](#page-1-0) Genetic, [4](#page-3-0)

GACFF-package, [2](#page-1-0) Genetic, [4,](#page-3-0) *[15](#page-14-0)*

ItemSelect, [7](#page-6-0)

meanR.Results, [8](#page-7-0)

NewKNN, [9,](#page-8-0) *[15](#page-14-0)*

Pearson, [11,](#page-10-0) *[15](#page-14-0)* plotResults, [12](#page-11-0) Prediction, [13](#page-12-0)

Results, [14](#page-13-0)

Similarity\_Pearson, [16](#page-15-0)